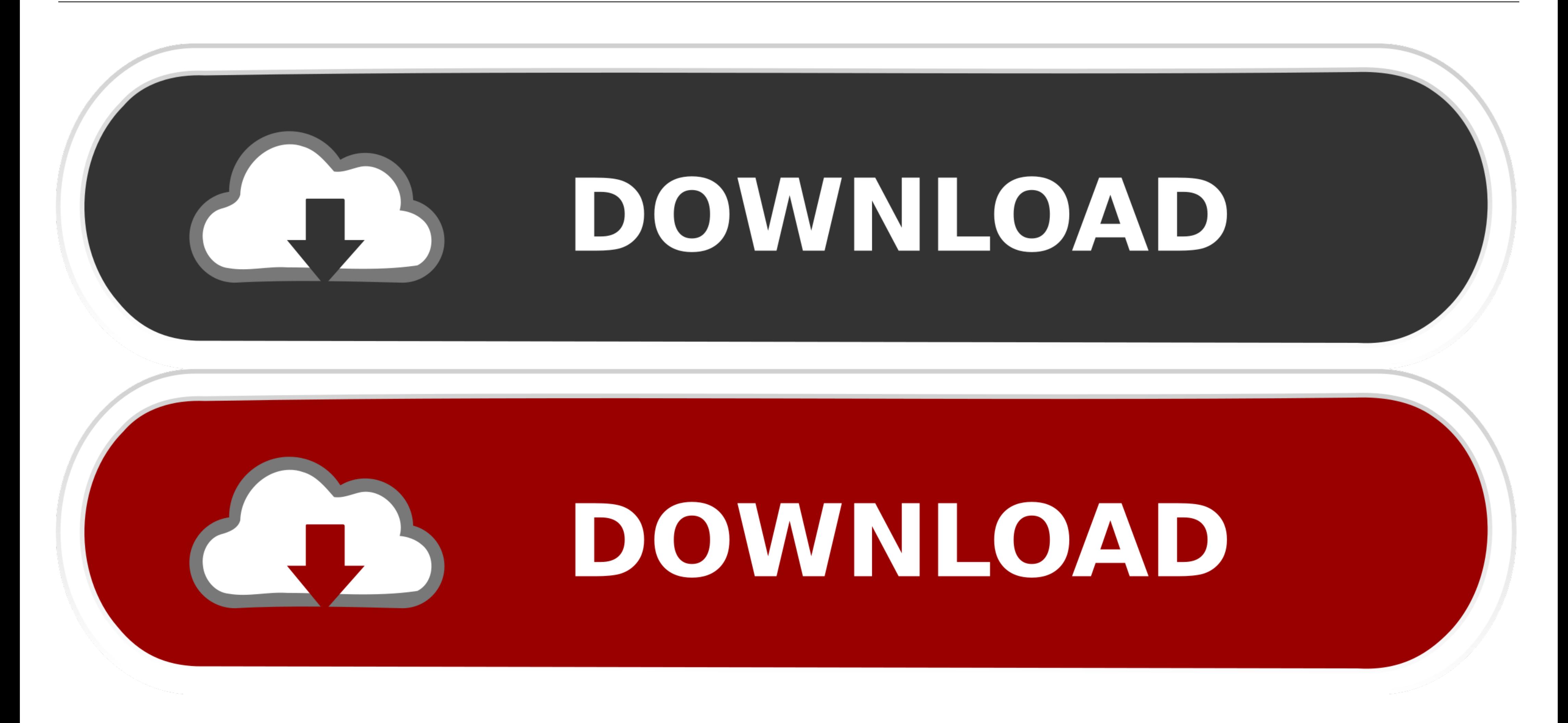

[Vlc Download Mac App Store](https://trusting-meitner-f788cc.netlify.app/Remove-Print-Driver-2003-Download-full-version#BcIIr=eiKf2BS52DVreiJXMvuMCVr3uGahCbbYyH1==)

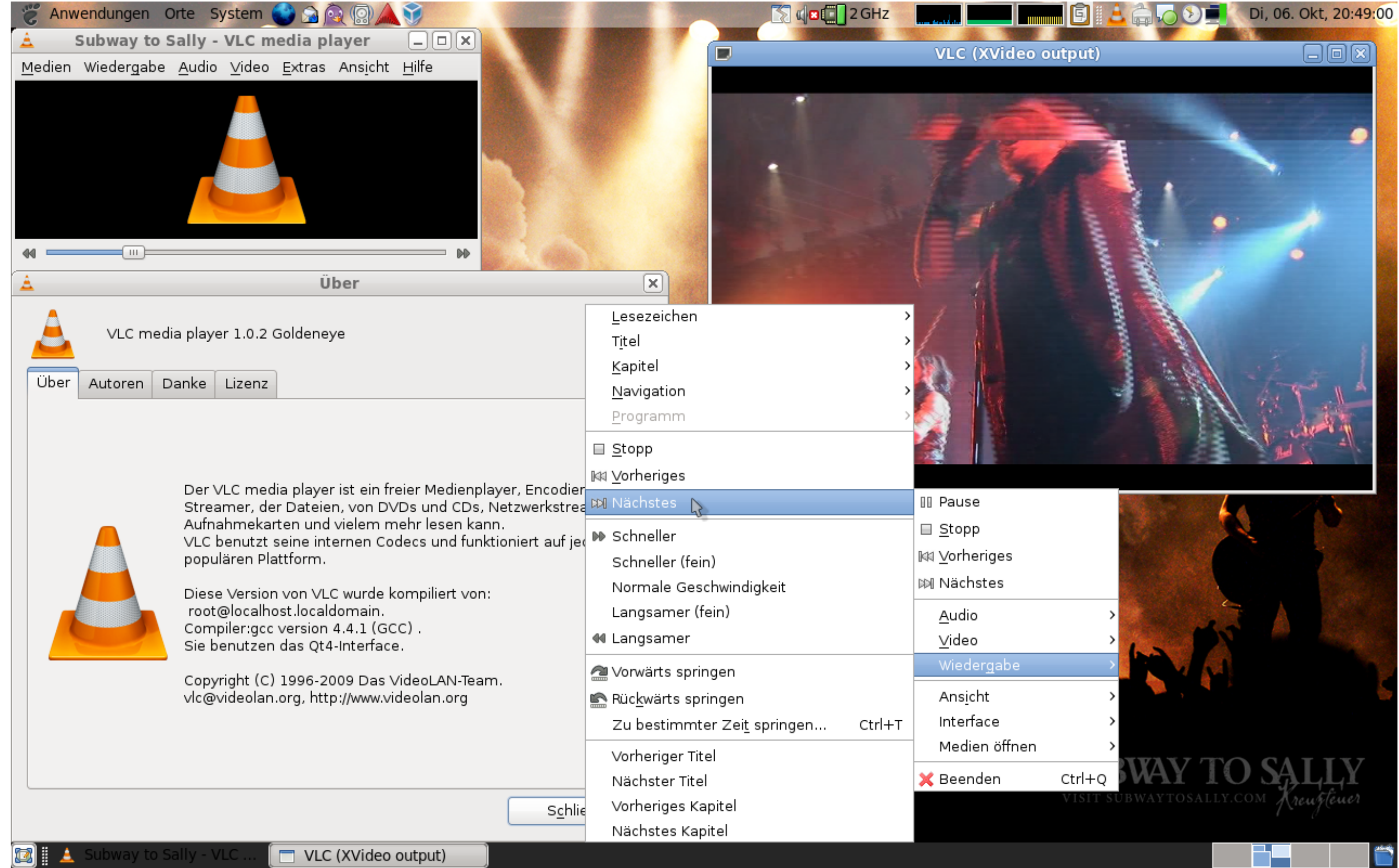

[Vlc Download Mac App Store](https://trusting-meitner-f788cc.netlify.app/Remove-Print-Driver-2003-Download-full-version#BcIIr=eiKf2BS52DVreiJXMvuMCVr3uGahCbbYyH1==)

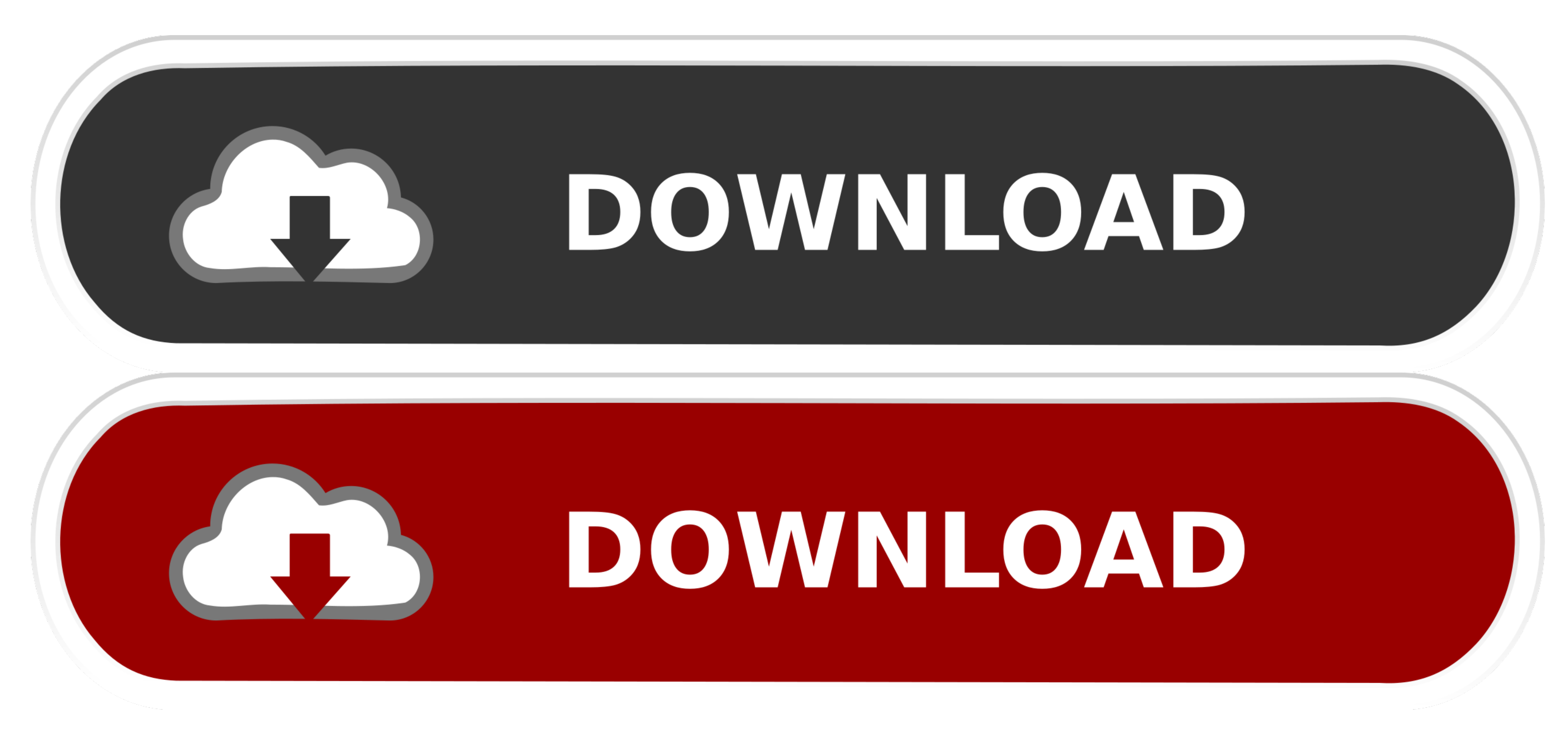

Now in this app, go search for the VLC media. Sep 26, 2019 Downloading the VLC app directly using the play store or the app store. First, unlock your mobile device and go to the play store on your android device or App Sto

## **store definition**

store near me, store playstation, store steam, store google, store, store77, storefront, storets, store sony, storey

## **store playstation**

## **store google**

d70b09c2d4

[http://rulfterhora.ga/chablack/100/1/index.html/](http://rulfterhora.ga/chablack/100/1/index.html)

[http://staniccasgepas.gq/chablack37/100/1/index.html/](http://staniccasgepas.gq/chablack37/100/1/index.html)

[http://gistnari.tk/chablack95/100/1/index.html/](http://gistnari.tk/chablack95/100/1/index.html)